# książki klasybusiness

## IDŹ DO:

- Spis treści
- Przykładowy rozdział

## **KATALOG KSIĄŻEK:**

- Katalog online
- Zamów drukowany katalog

## **CENNIK I INFORMACJE:**

- Zamów informacie o nowościach
- Zamów cennik

## **CZYTELNIA:**

Fragmenty książek online

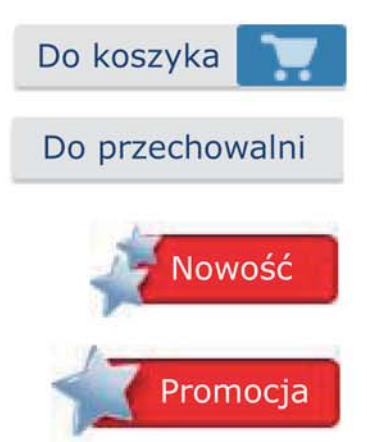

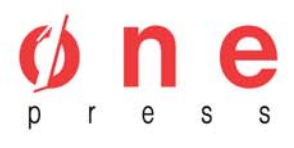

Onepress.pl Helion SA ul. Kościuszki 1c. 44-100 Gliwice tel. (32) 230-98-63 e-mail: onepress@onepress.pl redakcja: redakcjawww@onepress.pl informacje: o księgarni onepress.pl

## **E-wizerunek. Internet jako narzędzie kreowania image'u w biznesie**

Autor: Michał Łebkowski ISBN: 978-83-246-2185-9 Format: A5, stron: 240

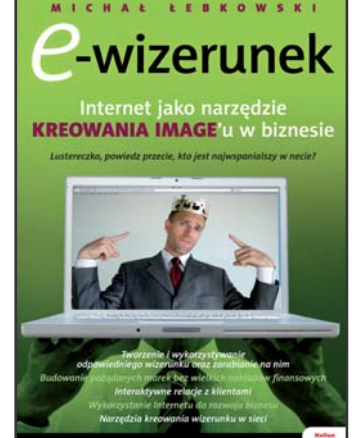

#### Lustereczko, powiedz przecie, kto jest najwspanialszy w necie?

- Tworzenie i wykorzystywanie odpowiedniego wizerunku oraz zarabianie na nim
- Budowanie pożądanych marek bez wielkich nakładów finansowych
- Interaktywne relacje z klientami
- Wykorzystanie Internetu do rozwoju biznesu
- Narzêdzia kreowania wizerunku w sieci

#### Jak Cie widza (w sieci), tak Cię pisza

Internet jest nie tylko rewolucyjnym medium, pierwszym o naprawdê masowym zasiêgu działania. Stanowi on przede wszystkim fascynujący alternatywny świat. Działa jak magnes, co roku przyciagając nowych użytkowników. Niczym używka, wciąż odnotowuje wydłużenie czasu kontaktu z odbiorca. I last but not least – Internet to niekończacy sie pasaż handlowy, wymarzone miejsce spotkań podaży i popytu.

Poznaj specyfikę światowej sieci WWW i znajdź w niej właściwe miejsce dla Twojej marki. E-marketing rządzi się własnymi prawami - z jednej strony bezustannie stawia firmy przed nowymi wyzwaniami, z drugiej zaś stale kreuje nowe narzędzia dotarcia do klienta. A sa one naprawdę fascynujące: możliwość dowolnej personalizacji przekazu, olbrzymia ilość kanałów, a przede wszystkim atrakcyjne społeczności – ludzie młodzi, aktywni, hobbyści, biznesmeni oraz entuzjaści nowinek. Moga oni zostać ambasadorami Twojej marki, ale moga też ja zniszczyć. Dlatego musisz poznać zasady rzadzace Internetem i jego społecznościami, a następnie zacząć budować instrumenty wywierania wpływu i wykorzystać je dla dobra Twojego produktu. Internet ma przyszłość!

- Czym jest e-wizerunek i jak wpływa na sukces firm, produktów i ludzi?
- Narzedzia budowania image'u strona WWW, fora internetowe, newslettery i inne.
- Sześć zasad skutecznego kreowania e-wizerunku.
- Grzechy główne działań internetowych.
- Marka jako efekt przemyślanej strategii wizerunkowej.
- Case studies

## Spis treści

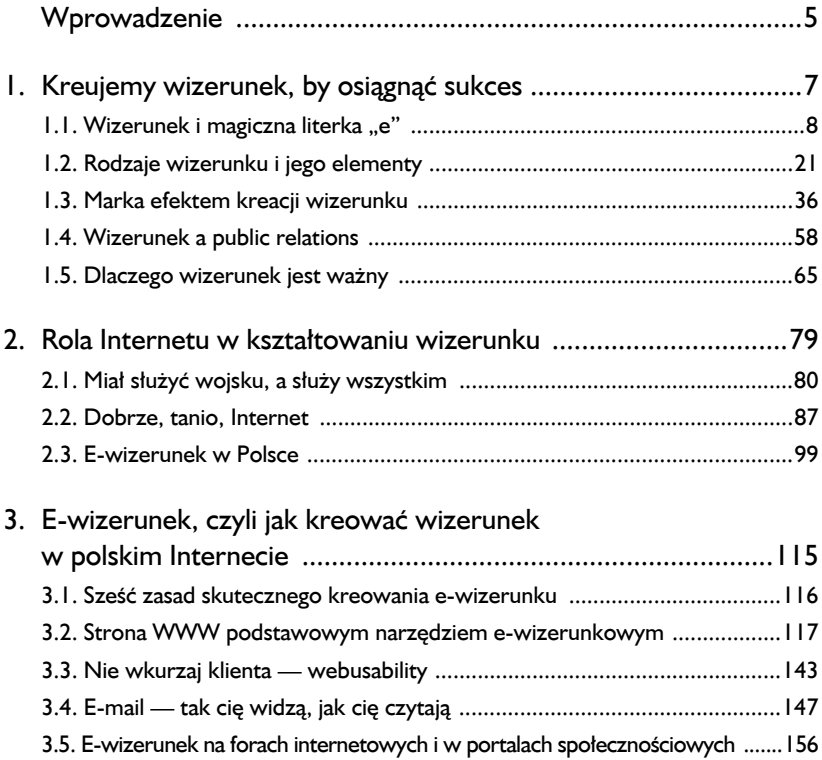

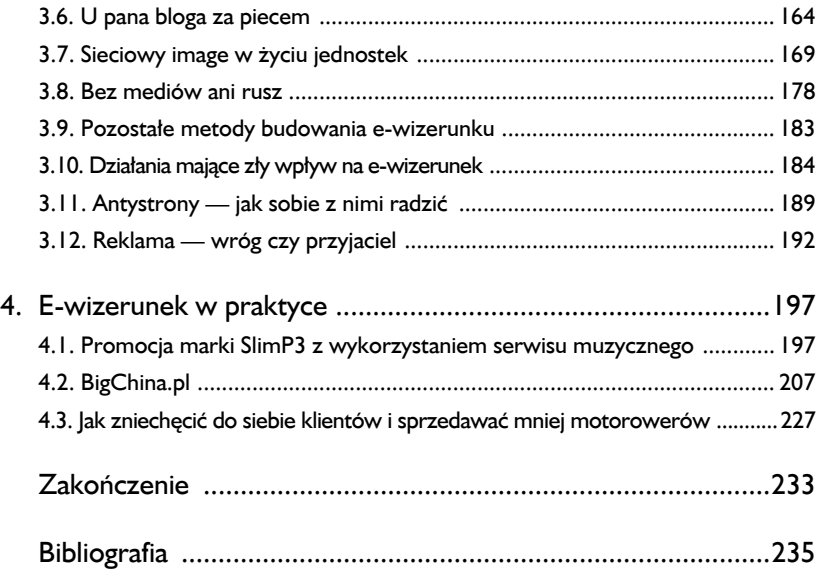

## E-wizerunek, czyli jak kreować wizerunek w polskim Internecie

*Widzę, że jest Pan jednym z największych w Polsce specjalistów od importu z Chin, dlatego chciałbym, by mi Pan doradził w kilku kwestiach. Oczywiście odpłatnie.*

> — klient w e-mailu do mnie, po ośmiu miesiącach istnienia BigChina.pl

W poprzednim rozdziale pokazałem Ci, jak ogromną rolę Internet odgrywa w kształtowaniu wizerunku. Dla ponad 92,5% internautów wizerunek firmy ma wpływ na to, czy skorzysta się z jej usług. Wizerunek jest też kluczowy w sukcesach polityków czy innych osób szeroko rozpoznawanych. Wierzę, że nie masz już co do tego wątpliwości i jesteś gotowy do przeczytania tego rozdziału.

Jego treścią będzie opis narzędzi, jakie udostępnia Internet, a które możesz sprawnie w swej wizerunkowej kreacji wykorzystywać. Przy małym budżecie wręcz się bez nich nie obejdziesz.

Ten rozdział odsłoni przed Tobą tajniki kształtowania e-wizerunku. To, co wyniesiesz z tego rozdziału i zastosujesz, stanie się Twoją rynkową przewagą konkurencyjną.

### 3.1. Sześć zasad skutecznego kreowania e-wizerunku

Opierając się na przedstawionych w dwóch pierwszych rozdziałach przypadkach, a także biorąc pod uwagę te, o których jeszcze przeczytasz w tym rozdziale, można wyodrębnić sześć zasad. Przestrzeganie ich jest absolutnie obowiązkowe przy świadomym tworzeniu e-wizerunku, które ma się zakończyć sukcesem.

- **1. Analiza** planując stworzenie np. strony WWW, nie można mieć podejścia "pójdę do agencji i niech coś mi zrobią" — trzeba przeanalizować, jaką rolę będzie spełniała taka strona, jaka jest jej grupa docelowa i w jaki sposób ta grupa docelowa korzysta z Internetu. Należy określić, kto będzie się zajmował aktualizacją strony — agencja interaktywna czy pracownik; korzystniejsza opcja zakłada, że będzie to robił pracownik, który lepiej orientuje się w działalności firmy oraz potrafi zareagować skuteczniej i szybciej niż ktoś z zewnątrz.
- **2. Czas** działania e-wizerunkowe w Internecie nie wymagają bardzo zasobnego portfela, za to niesłychanie pożerają czas. Trzeba go wygospodarować, inaczej działania będą nieskuteczne.
- **3. Wyróżnik** tworzenie wizerunku opiera się na eksponowaniu wyróżnika, czyli cechy, którą ma podmiot, a której nie ma konkurencja. Bez tego wizerunek traci wyrazistość, a tym samym jest mniej skuteczny.
- **4. Spójność** komunikaty e-wizerunkowe wysyłane do odbiorcy muszą być spójne. Mnogość różnych od siebie komunikatów nie buduje wizerunku, a wprowadza chaos. Należy pamiętać o spójności, począwszy od kolorystyki podmiotu, a na zachowaniu kończąc. Z tym też związane jest dotrzymywanie obietnic. Jeśli wizerunek niesie ze sobą pewną obietnicę czy wartość, to bezwzględnie trzeba pozostać jej wiernym.
- **5. Powtarzalność** należy nieustannie powtarzać komunikaty e-wizerunkowe, by odbiorca je sobie utrwalił. Czy tego chcemy, czy nie, słowa Goebbelsa "kłamstwo powtórzone sto razy staje się prawdą", są zawsze aktualne. Od razu skoryguję, że kłamać nie należy. Kłamstwo, które wychodzi na jaw, całkowicie dyskredytuje wizerunek.
- **6. Prawo Internetu** sieć rządzi się swoimi prawami, z których wychodzącym na pierwszy plan jest prawo komunikacji dwukierunkowej. Podmiot kreujący wizerunek w Internecie łatwiej może znaleźć grupę docelową i nawiązać z nią kontakt, od razu otrzymując odpowiedź na wysyłane komunikaty. Jednak odpowiedź ta jest często dostępna szerszemu gronu. Daje to duże możliwości, ale stwarza też pułapki. Kreując e-wizerunek, trzeba mieć tego absolutną świadomość.

### 3.2. Strona WWW podstawowym narzędziem e-wizerunkowym

Strona WWW jest tym, czym siedziba firmy czy galeria malarza, z tym że umiejscowiona w Internecie. Gdy tworzymy firmę, szukamy takiego lokalu, by łatwo go było znaleźć, by miał ładny wystrój i by można w nim było znaleźć towary lub ludzi, których się szuka.

#### **Trzy filary dobrej strony internetowej:**

- Łatwo do niej trafić (dzięki zapadającemu w pamięć adresowi WWW lub dzięki wyświetlaniu się w wyszukiwarkach na wysokich pozycjach).
- Jest zrobiona estetycznie, przyjemnie dla oka, najlepiej z takim elementem, który zapada w pamięć.
- Nawigacja na niej nie sprawia kłopotów.

#### **Strony ze względu na ich rodzaje można podzielić na:**

- wizytówkowe (proste, informacyjne, przekazujące treści o podmiocie strony);
- serwisy (bardziej zaawansowane strony oferujące wszelkiego rodzaju usługi i narzędzia związane z tematyką serwisu, np. artykuły, kalkulatory);
- sklepy internetowe (strony zawierające produkty, które w sieci można oglądać i zakupić, a także za które można tam zapłacić);
- portale (wielkie platformy internetowe, które w jednym miejscu oferują szerokie spektrum narzędzi i kanałów komunikacyjnych, np. grupują newsy ze świata polityki, rozrywki, ekonomii, spraw społecznych, posiadają wyszukiwarkę, katalog stron, blogi, filmy, oferują założenie kont e-mailowych oraz posiadają szereg innych usług w zależności od stopnia rozwoju portalu — w Polsce największym pod względem liczby użytkowników jest onet.pl);
- portale społecznościowe (portale, które mniej mają wspólnego z ilością narzędzi i usług dostępnych w tradycyjnych portalach, skupiają się bowiem na łączeniu ludzi zgodnie z ich cechami, poglądami, zainteresowaniami czy celami zawodowymi i wszystkie dostępne na stronie narzędzia oraz usługi temu właśnie podporządkowują);
- wortale (portale, których treść jest spójna, nie wybiega poza określoną tematykę);
- blogi (strony o charakterze dziennika);
- fora (strony służące dyskusji i wymianie opinii).

Strona internetowa nierzadko łączy w sobie teksty, zdjęcia, filmy, muzykę, ankiety, interaktywne gry i wiele innych elementów, które sprawiają, że może ona być często odwiedzana, jak i również może służyć do zbierania informacji. Żadne inne medium nie daje tylu możliwości naraz. Teraz, w dobie miniaturyzacji, nie mają już uzasadnienia argumenty, że prasę czy radio można wziąć ze sobą np. do pociągu. Mały laptop, palmtop czy zaawansowany telefon komórkowy również zabieramy, gdy udajemy się w podróż. Na każdym z tych urządzeń swobodnie przeglądamy strony internetowe. Jest to możliwe nawet w samolotach wyposażonych w WiFi.

Strona internetowa, gdy jest często aktualizowana, pozwala przekazywać odbiorcom informacje o tym, że firma istnieje, że się rozwija, że "żyje". Ponieważ to, co znajduje się na stronie, jest ograniczone bardziej przez design niż pojemność miejsca na serwerze, przy odpowiednio rozrysowanej witrynie znajdzie się miejsce na wiele rzeczy.

### **Zobacz, z jakich elementów powinny składać się poszczególne strony WWW.**

#### **Strona główna witryny firmowej:**

- logo i hasło firmy;
- element graficzny (ewentualnie animacja) nadający stronie charakteru;
- wyróżnik (może być w formie tekstu na stronie głównej opisującego, co wyróżnia firmę na tle konkurencji, bądź też w formie jakiegoś elementu funkcjonalnego, np. sprawnie

funkcjonującego kalkulatora podatków na stronie podatkowej; jeśli firma posiada wiele unikatowych cech, warto poświęcić im osobną podstronę);

- ostatni news z życia/osiągnięć firmy;
- podstawowe dane kontaktowe.

#### **Podstrony witryny firmowej:**

- o firmie opis firmy, jej historii, celów, misji, a także zdjęcia firmy z zewnątrz i wewnątrz oraz zdjęcia pracowników wraz z ich opisami (zadanie zaprezentowania zdjęć firmowych może spełnić też osobna podstrona z galerią);
- oferta przejrzyste przedstawienie oferty jeśli jest rozbudowana, to w hierarchiczny sposób;
- aktualności newsy z życia firmy, jej projektów i sukcesów;
- portfolio pokazanie zrealizowanych projektów i przedsięwzięć;
- referencje przedstawienie referencji, nagród, wyróżnień, innymi słowy miejsce, które uwiarygodnia firmę;
- dla mediów wszelkie materiały potrzebne mediom (zagadnienie to szerzej opisuje podrozdział 3.8);
- kontakt dane teleadresowe, godziny otwarcia, dane przydatne do działań handlowych, np. numer konta firmy, dane rejestrowe — warto też zamieścić mapę dojazdu do siedziby firmy.

#### **Pozostałe działy funkcjonalne strony firmowej, jeśli istnieje potrzeba ich użycia:**

- a. artykuły miejsce, w którym firma publikuje fachowe artykuły, kreując swój wizerunek eksperta od danego zagadnienia; jest to forma wartości dodanej strony WWW;
- b. kariera tutaj opisuje się możliwości rozwoju w firmie, a także zamieszcza ogłoszenia o pracy;
- c. media o nas podstrona zasadna, o ile w mediach ukazały się pozytywne publikacje o firmie; warto je wówczas zamieścić;
- d. zgłoszenie to przykładowa nazwa dla działu, który może służyć za miejsce przyjmowania zamówień, jeśli firma dopuszcza takowe drogą online — zamówienia przyjmowane są po wypełnieniu przez użytkownika stosownego formularza.

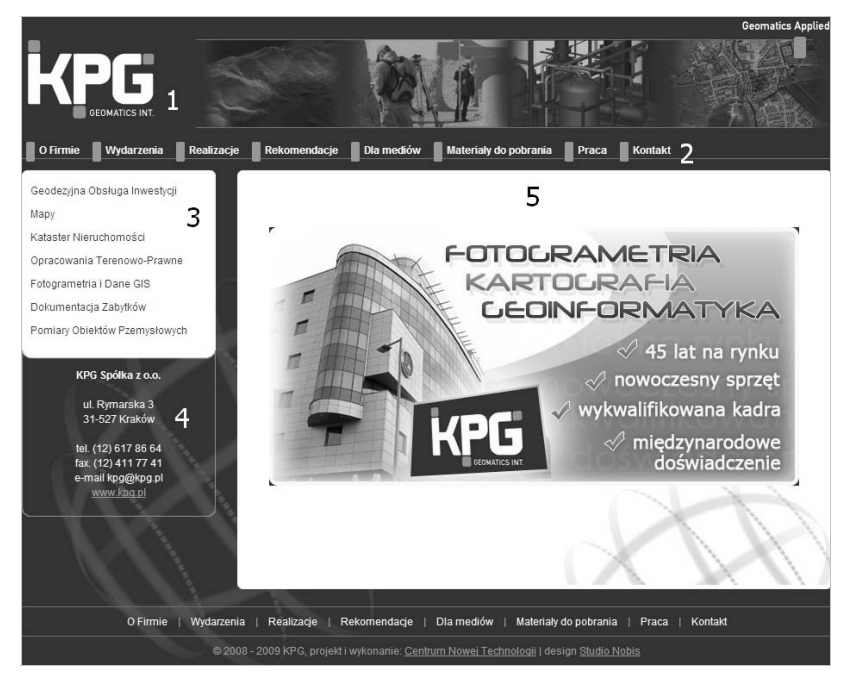

Rysunek 3.1. Kpg.pl — przykład strony firmowej

Opis do rysunku 3.1 przedstawiającego stronę *www.kpg.pl* firmy, która jest czołowym dostawcą usług geodezyjnych w Polsce:

**1.** Top strony tworzy logo, hasło i grafika obrazująca, czym firma się zajmuje. Na grafikę jest nałożony niebieski filtr, by pełniła funkcję dodatku, a nie zdominowała strony.

- **2.** Standardowe menu stworzone zgodnie z listą elementów, którą podałem wcześniej.
- **3.** Menu ofertowe zostało wyodrębnione, gdyż oferta firmy jest ogromna. Dzięki takiemu zabiegowi strona jest przejrzystsza — użytkownik od razu widzi, czym się firma zajmuje, i łatwiej się na takiej stronie nawiguje.
- **4.** Podstawowe dane kontaktowe firmy zawsze widoczne.
- **5.** Skrócony opis tego, co firma sobą reprezentuje i co oferuje, zamieszczony w formie graficznej, w oknie głównym strony. Jest on widoczny jedynie na stronie głównej, gdyż na podstronach w tym oknie pojawia się ich treść.

#### **Strona główna witryny produktowej:**

- logo i hasło produktu;
- element graficzny (ewentualnie animacja) nadający stronie charakteru, wyróżnik (może być w formie tekstu na stronie głównej opisującego, co wyróżnia produkt na tle konkurencji, bądź też w formie jakiegoś elementu funkcjonalnego, np. jakiegoś narzędzia online powiązanego z produktem; jeśli produkt posiada wiele unikatowych cech, warto poświęcić im osobną podstronę);
- ostatni news o produkcie, jeśli ten jest ulepszany lub bierze udział w konkursach — inaczej nie ma sensu dawać tego typu informacji;
- podstawowe dane kontaktowe do producenta.

#### **Podstrony witryny produktowej:**

• o produkcie — opis produktu, jego przeznaczenia, specyfikacja techniczna i zdjęcia (te można zamieścić też na osobnej podstronie z galerią);

- oferta produktowa hierarchiczne przedstawienie gamy produktów, jeśli takowa istnieje; wówczas wcześniejsza podstrona służy ogólnemu opisowi, a oferta produktowa dokładnie charakteryzuje wszystkie produkty;
- aktualności newsy z życia produktu, zasadne wyłącznie wtedy, kiedy przewiduje się, że ten będzie uczestniczył w wielu eventach, podlegał testom, a także się rozwijał;
- nagrody przedstawienie nagród i wyróżnień, jakie produkt otrzymał, wylegitymowanie jego pozytywnych cech;
- dla mediów wszelkie materiały potrzebne mediom (zagadnienie to szerzej opisuje podrozdział 3.8);
- media o produkcie podstrona zasadna, o ile w mediach ukazały się pozytywne publikacje o produkcie; warto je wówczas zamieścić;
- kontakt dane teleadresowe podmiotu oferującego produkt, wraz z danymi rejestrowymi, oraz dane teleadresowe punktów, w których produkt można kupić (jeśli takowe istnieją).

### **Pozostałe działy funkcjonalne strony produktowej, jeśli istnieje potrzeba ich użycia:**

- gdzie kupić opis sieci dystrybucji produktu, podanie sposobów zamówień, uruchomienie możliwości zamówień online, jeśli jest taka potrzeba, dane teleadresowe sprzedawców produktu;
- galeria jeśli opisom produktów towarzyszy wiele zdjęć, ta podstrona jest zbędna; w innym wypadku jest bardzo wskazana — nic tak nie sprzedaje produktu jak dobre zdjęcia;
- download sekcja, w której można pobrać materiały dotyczące produktu — mogą to być programy do jego obsługi (w przypadku produktów elektronicznych nawet oprogramowanie

unowocześniające produkt), instrukcje obsługi (nie każdy lubi przechowywać pudełka z instrukcją do produktu), ciekawe dodatki stanowiące wartość dodaną, np. tapety na pulpit komputera.

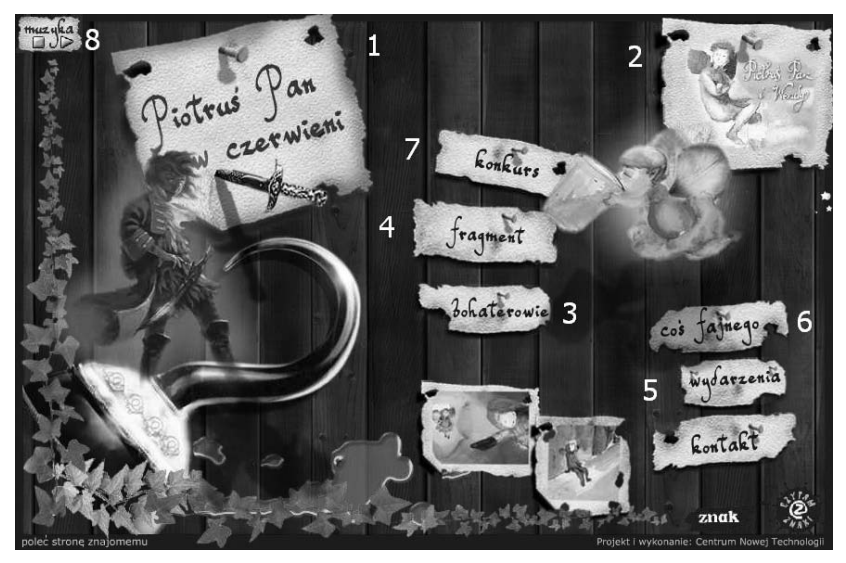

Rysunek 3.2. Piotruspan.znak.com.pl — przykład strony produktowej

Opis do rysunku 3.2 przedstawiającego stronę *www.piotruspan.znak. com.pl* stworzoną do książki o Piotrusiu Panie:

- **1.** Strony produktowe cechuje większa dowolność niż firmowe. Tutaj został przedstawiony tytuł książki o najnowszych przygodach Piotrusia Pana. Po kliknięciu w tytuł przechodzi się do opisu książki.
- **2.** Jest to usunięty nieco w cień graficzny link do opisu oryginalnej książki o Piotrusiu Panie, którą strona promowała wcześniej.
- **3.** Bohaterowie książki odpowiadają specyfikacji technicznej, gdyby strona dotyczyła np. monitora.
- **4.** Pod tym linkiem znajduje się fragment książki, który można przeczytać lub odsłuchać. Jest to próbka produktu, którą warto zamieszczać na stronie, jeśli istnieje taka możliwość. Dział ten koresponduje z działem download opisanym na przedstawionej wyżej liście elementów strony produktowej.
- **5.** *Wydarzenia* to zbiór newsów dotyczących książki.
- **6.** *Coś fajnego* to zestaw tapet i skórek do komunikatora Gadu-Gadu, które można zainstalować na komputerze. Jest to wyróżnik strony, wartość dodana.
- **7.** *Konkurs* promuje książkę, a poprzez swoją formę (dzieci miały narysować jakąś sytuację z książki) sprawia, że odbiorca utożsamia się z produktem; tworzy się więź.
- **8.** Możliwość wyłączenia muzyki. Muzyka może podkreślać atmosferę strony, jednak w wielu sytuacjach bywa denerwująca — możliwość łatwego wyłączenia jej stanowi bardzo ważną funkcję.

#### **Strona główna witryny promującej osobę:**

- zdjęcie osoby i motto lub hasło, którym ta osoba się kieruje, działając (może to być cytat);
- zaproszenie do skorzystania ze strony/z usług osoby z zeskanowanym własnoręcznym podpisem;
- news bądź artykuł napisany przez osobę dotyczący jej działalności;
- skrócona notka biograficzna.

#### **Podstrony witryny promującej osobę:**

- o mnie poparty zdjęciem opis osoby, jej działalności, osiągnięć, motywacji;
- artykuły teksty napisane przez osobę, dzięki którym pozycjonuje się ona jako ekspert w swojej dziedzinie;
- biografia jeśli lista działań osoby jest bogata, warto stworzyć odrębną podstronę, gdzie opisze się całą ścieżkę biograficzną;
- referencje przedstawienie referencji, nagród, wyróżnień czy certyfikatów, które uwiarygodniają działalność osoby;
- dla mediów wszelkie materiały potrzebne mediom (zagadnienie to szerzej opisuje podrozdział 3.8);
- media o mnie podstrona zasadna, o ile w mediach ukazały się pozytywne publikacje o osobie bądź były z osobą przeprowadzane wywiady; warto je wówczas zamieścić;
- kontakt dane teleadresowe podane w takim stopniu, w jakim osoba chce zachować prywatność.

Opis do rysunku 3.3 przedstawiającego stronę *www.tworzydlo.pl* należącą do eksperta z dziedziny PR, dr. Dariusza Tworzydły:

- **1.** Jasne określenie, kto jest właścicielem strony i w czym się specjalizuje.
- **2.** Zdjęcie podmiotu strony pozwalające odbiorcy utrwalić obraz osoby (ludzie są wzrokowcami).
- **3.** Newsy w formacie RSS można je pobierać przez swój czytnik i na bieżąco czytać (opisałem tę funkcjonalność w rozdziale 2).
- **4.** Dr Tworzydło jest doświadczonym i utalentowanym człowiekiem, stąd efektów jego działalności jest na tyle dużo, że warto najnowsze osiągnięcia prezentować już na stronie głównej — tutaj w formie listy najnowszych publikacji.
- **5.** Zapowiedzi najnowszych aktywności podmiotu. Pokazuje to, że osoba jest specjalistą i że cały czas działa.
- **6.** Newsletter pozwala dr. Tworzydle porozumiewać się z odbiorcami. Ułomnością tego rozwiązania jest fakt, że komunikacja ma charakter jednostronny.

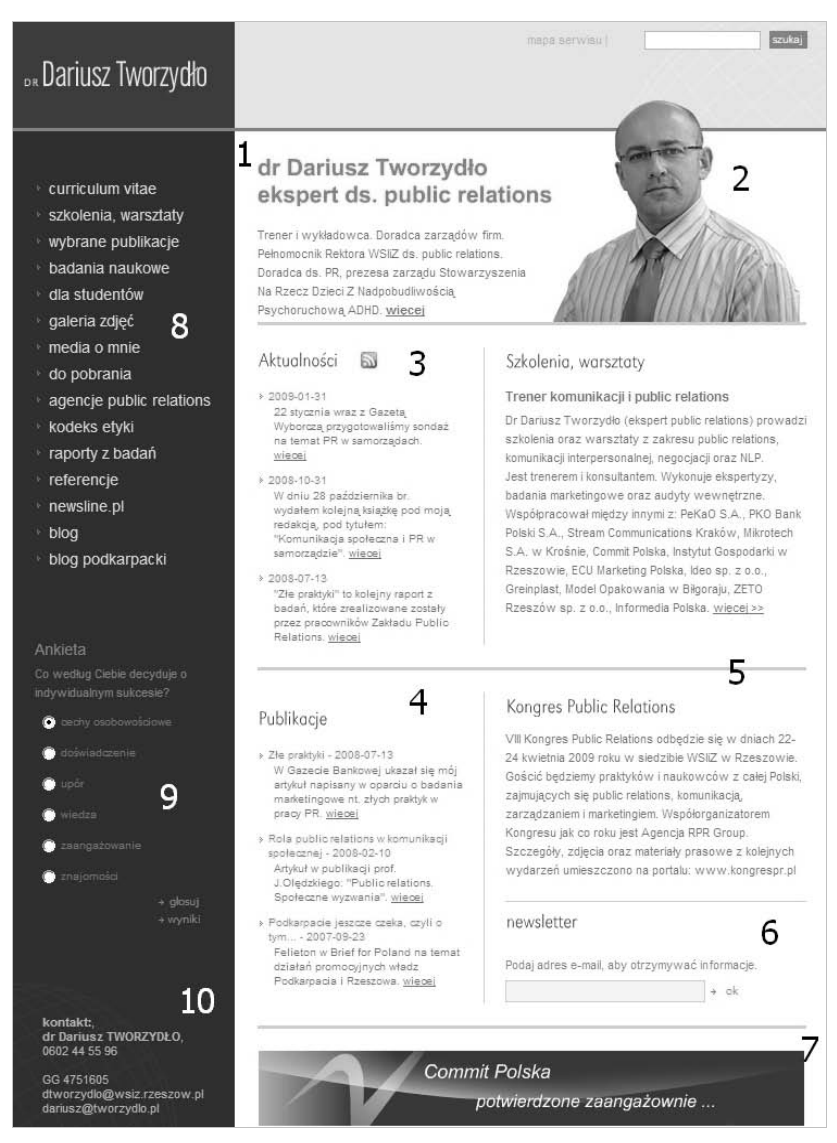

Rysunek 3.3. Tworzydlo.pl — przykład strony promującej osobę

- **7.** Prezentacja reklamy innego podmiotu. Nie wpływa ona jednak źle na wizerunek właściciela strony, gdyż reklamujący się podmiot działa w tej samej branży co dr Tworzydło.
- **8.** Menu zawierające elementy, które wymieniałem wcześniej.
- **9.** Ankieta, która wywołuje zaangażowanie użytkownika strony.
- **10.** Przejrzyste dane kontaktowe.

Strona WWW może mieć największy wpływ na wizerunek firmy, ponieważ nie narzucając się klientowi (tak jak robi to np. natarczywy sprzedawca), informuje go o każdej rzeczy, o jaką ten chce się dowiedzieć, oczywiście pod warunkiem że jest na niej dużo, często aktualizowanych newsów o firmie oraz produktach czy usługach.

Kolejną możliwością, jaką daje strona WWW, jest kreacja wizerunku innego od rzeczywistego. Jeśli np. siedziba firmy mieści się w baraku na obrzeżach miasta, z wysypiska obok czuć straszliwy smród, a patologia z bloku obok krzyczy tak, że nie można własnych myśli usłyszeć, wtedy z pomocą przychodzi e-wizerunek. Wirtualny wizerunek jest ważny, zwłaszcza gdy możemy sfinalizować transakcję bez kontaktu *face to face*. Klient postrzega wówczas firmę przez stronę WWW, bo na niej widział piękny design i odpowiednio dobrane kolory. Działa to oczywiście w obie strony. Nawet wynajęcie lokalu w biurowcu klasy A może nie zostać docenione przez klientów, gdy strona internetowa jest brzydka i niefunkcjonalna.

E-wizerunek może zostać użyty do działań nieetycznych. Korzystają z tego na potęgę chińscy oszuści: tworzą oni atrakcyjne witryny i nabijają w butelkę dziesiątki tysięcy ludzi świata Zachodu, którzy wysyłają w ciemno pieniądze za produkty ładnie wyeksponowane na stronie WWW. E-wizerunek jednak daje też szansę, jakiej biedna firma czy osoba nigdy by nie otrzymała. O ile tworzenie atrakcyjnych stron w celu oszukania kogoś jest etycznie jednoznaczne, o tyle nie jest już takie w sytuacji, gdy ktoś chce i może oferować dobrą usługę, ale nie stać go np. na biurowiec klasy A.

Allegro zaczynało działać w piwnicy. Gdyby trąbiono o tym wszem i wobec, nikt nie zawierałby poprzez ten serwis transakcji. Dziś korzystają z niego miliony Polaków, a dla pewnej części handlowanie na aukcjach jest jedynym źródłem utrzymania. Allegro miało pomysł i odpowiednio go zrealizowało. Świat realny nie pozwoliłby zrealizować tak poważnego pomysłu w piwnicy. Świat wirtualny okazał się za to bardzo uprzejmy.

Poniżej przedstawiam działania, jakie należy podjąć w obszarze strony WWW, by skutecznie budować dobry wizerunek.

#### **Trafiamy pod dobry adres**

Zacząć należy od wymyślenia adresu, pod jakim odbiorcy będą mogli znaleźć stronę, czyli od wymyślenia i wykupienia odpowiedniej domeny internetowej — im jest ona krótsza i lepiej oddaje charakter podmiotu strony, tym łatwiej będzie rozpoznawalna i tym większą liczbę odwiedzin strona zanotuje. Ważnym zabiegiem jest określenie końcówki domeny. Można posłużyć się specjalizacją i np. stronie poświęconej biznesowi nadać końcówkę *.biz*, aczkolwiek wciąż najlepiej postrzeganą końcówką w Polsce, co wykazało moje badanie, jest *.pl*. Mało wiarygodnie natomiast wyglądają domeny w innych domenach, czyli tzw. subdomeny, gdyż większość internautów wie, że te zazwyczaj nic nie kosztują, a ciężko zaufać komuś, komu nie chciało się nawet zainwestować w posiadanie przyzwoitego adresu WWW (przykład: pedzeniebimbru.bimbrownicy.biz.pl). Nazwa domeny powinna być: krótka, prosta w pisowni i wymowie, łatwa do zapamiętania, unikatowa, ale jednocześnie powinna kojarzyć się z działalnością podmiotu strony WWW.

#### **Co słychać u konkurencji**

Przed zleceniem stworzenia strony WWW (lub zrobieniem jej samemu, jeśli robi się to od dawna<sup>1</sup>) dobrze jest spędzić kilka godzin, odwiedzając strony konkurencji, i wynotować złe i dobre ich cechy, tak by uniknąć powielania błędów, zwłaszcza w sferze nawigacji. Ważne też, by nieopatrznie nie skopiować innej strony. Ma to fatalne skutki dla wizerunku.

#### **Gdzie jestem**

Najważniejsze dla odbiorcy strony jest łatwe poruszanie się po niej oraz korzystanie z wygody, jaką daje Internet — system nawigowania po stronie musi być skuteczny i przyjazny, a odbiorca powinien zawsze wiedzieć, gdzie znajduje się aktualnie i jak ma się przenieść w inne pożądane miejsce. Więcej w tym temacie przeczytasz w następnym podrozdziale.

#### **Nowoczesność**

Internet to medium nowoczesne. Ludzie korzystają z niego, ponieważ zapewnia wiele wygód. Ważne, by o nich nie zapominać przy tworzeniu strony. Jeśli klient chce skorzystać np. ze sklepu internetowego, należy zagwarantować wszelkie wygody, jakie niosą za sobą zakupy przez Internet, czyli dostęp do opinii innych klientów, a przede wszystkim możliwość zapłacenia przelewem elektronicznym lub kartą płatniczą. Jeśli prowadzimy np. szkołę językową, warto w specjalnej strefie na stronie (dostępnej po zalogowaniu się) zamieszczać dotychczasowe lekcje, daty czatu z lektorem, kiedy można się go zapytać o różne zagadnienia. Nowoczesność jest standardem. Niekorzystanie z najnowszych rozwiązań i wygód, jakie daje Internet, może zostać źle odebrane przez użytkowników.

l

<sup>1</sup> Jeśli ktoś się zajmuje webdesignem od kilku tygodni, a zależy mu na prestiżowej stronie WWW, to z prośbą o jej zrobienie należy zwrócić się do profesjonalnej firmy.

#### **Styl**

l

Ważne, by przestrzegać spójności stylu, zarówno w sferze tekstu, jak i grafiki. Działanie takie z języka łacińskiego to zasada decorum. Pamiętaj o niej, gdyż stronę WWW odbiera się wzrokiem i musi to być odbiór przyjemny — odbiorca nie może mieć wrażenia, że przechodząc na kolejną podstronę, znalazł się w innej rzeczywistości. Grafika musi korespondować z logo, a teksty powinny być pisane tym samym stylem (ważne, by nie mieszać np. stylu potocznego z naukowym). Musi on też odpowiadać stylowi preferowanemu przez pożądanego użytkownika strony. Do młodzieży trzeba pisać językiem potocznym. Na stronie firmowej zaś — oficjalnym, biznesowym.

#### **Czytelność i czytelnictwo**

Strona powinna być też czytelna pod względem zamieszczonej na niej treści — jak wskazuje Matt Haig $^2$ , informacje na stronie muszą być ściśle związane z tym, co strona przedstawia, by nie dekoncentrować odbiorcy zbędnymi treściami. Tekst powinien też być podzielony na dużą ilość akapitów, by łatwiej się go czytało. Haig wskazuje, że najprzyjaźniejszymi w odbiorze czcionkami są Arial i Verdana. Oczywiście wśród tysięcy czcionek, jakie zostały wymyślone, znajdzie się pewnie tysiąc, które bardziej Ci się spodobają. Sęk w tym, że przeglądarki internetowe, wyświetlając tekst, korzystają z ograniczonego zasobu czcionek i te, które chciałbyś, by były widoczne, na większości komputerów po prostu nie będą się wyświetlać. Problem ten w skrajnej postaci może nawet przyczynić się do deformacji tekstu.

<sup>2</sup> Matt Haig, *e-PR: The Essential Guide to Public Relations on the Internet*, Kogan Page, London 2001, str. 60.

#### **Strona żyje**

Strona musi być zbudowana w taki sposób, by nie było problemu z aktualizowaniem jej, dlatego powinna mieć system  $\mathrm{CMS}^3$  do zarządzania treścią — jest to ważne nie tylko dlatego, by odbiorca strony widział, że firma/instytucja/osoba działa i żyje, ale też dlatego, że liczy się przy pozycjonowaniu<sup>4</sup> strony w wyszukiwarkach (np. Google wyżej ceni strony stale aktualizowane). Pamiętaj, że CMS jest tylko narzędziem pomocnym w aktualizacji. Jeśli nie znajdziesz czasu na to, by zamieszczać na stronie nowe treści, nie tylko CMS będzie zbędny, ale też i koncepcja strony musi zostać gruntownie przemyślana.

#### **Nieszablonowo**

Należy unikać stosowania szablonów bądź bezpośredniego kopiowania designu innych stron — istnieje już tyle podobnych do siebie witryn, że gdy internauta zobaczy kolejną, nie tylko jej nie doceni, ale będzie postrzegał podmiot takiej strony jako odtwórczy i niepotrafiący zaoferować nic ciekawego. Może pojawić się również odczucie, że podmiot strony jest oszustem. Nieszablonowości nie można traktować jako absolutnego wyznacznika. Na stronach biznesowych przyjęło się prezentowanie treści zgodnie z określonym kanonem (przedstawiłem go, wymieniając kilka stron wcześniej, z jakich elementów składa się witryna firmowa) i odstępstwa od niego nie zawsze są pozytywnie odbierane, co też już Ci pokazałem, omawiając przypadek producenta okien w poprzednim rozdziale.

l

<sup>3</sup> CMS (ang. *Content Management System*) — jest to system, dzięki któremu możemy aktualizować treść na stronie www; im jest bardziej zaawansowany, tym więcej treści na stronie jest modyfikowalnych.

<sup>4</sup> Pozycjonowanie to szeroki wachlarz zabiegów programistycznych, służących do podnoszenia miejsca wyświetlania strony WWW w wyszukiwarkach, takich jak np. Google.

#### **Poprawny kod**

Strona powinna być zbudowana tak, by równie dobrze działała we wszystkich najpopularniejszych przeglądarkach — Internet Explorer, Firefox, Opera. Należy również zwracać uwagę na wygodę obsługi dla osób niepełnosprawnych oraz w urządzeniach mobilnych, takich jak np. palmtopy czy smartfony — wszystkie te działania w obrębie kodu strony są regulowane przez światowe standardy W3C<sup>5</sup>, Pozytywny wynik w walidatorze<sup>6</sup> W3C stanowi potwierdzenie, że strona jest przyjazna odbiorcom i wyszukiwarkom — logo W3C, które można wówczas zamieścić na stronie, dodaje również prestiżu, gdyż wciąż większość witryn nie przechodzi walidacji poprawności kodu. Poprawnie zaprojektowany serwis będzie miał logiczną postać w każdych możliwych warunkach. Obrazki, linki, formularze powinny zawierać elementy opisowe, które zostaną wyświetlone w przypadku, kiedy stronę przegląda osoba niepełnosprawna lub serwis jest wyświetlany za pomocą samego tekstu (np. w telefonach komórkowych).

#### **Miła niespodzianka**

Warto wzbogacać stronę w nowe funkcje, niekoniecznie bezpośrednio związane z jej głównym celem. Świetny przykład stanowi tutaj serwis *www.dobaku.pl*. Jest to strona dla zmotoryzowanych i traktuje o stacjach benzynowych — jednak większość moich znajomych i ja sam korzystamy z niej ze względu na wygodną mapę Krakowa (teraz jest to popularna mapa Google, ale przez wiele lat była to dobrze przygotowana interaktywna mapa), co poprawia w naszych oczach wizerunek tej strony: jest bardzo użyteczna i bezpłatnie pomaga wielu

l

<sup>5</sup> W3C — konsorcjum, które bada funkcjonalność stron internetowych. W3C opracowuje instrukcje i programy, które mają pomóc webmasterom (twórcom stron) tworzyć jak najlepsze i najbardziej przyjazne użytkownikom strony WWW.

<sup>6</sup> *http://validator.w3.org*

ludziom. Ważny jest również mechanizm, który strona uruchamia: szukając mapy, trafiam na dobaku.pl, zapamiętuję adres i gdy w przyszłości zechcę się dowiedzieć czegoś o stacjach benzynowych czy paliwach, odwiedzę tę właśnie witrynę. Wśród najpopularniejszych wartości dodanych na stronach WWW znajdują się artykuły i porady, coraz częściej w formie e-booków (książek elektronicznych). Ciekawym rozwiązaniem są także nieskomplikowane gry flashowe czy narzędzia obliczeniowe.

#### **Zbliżenie**

Strona powinna zawierać w widocznym miejscu dane teleadresowe (brak takich danych pozbawia jakiegokolwiek zaufania ze strony odbiorcy) wraz z adresem e-mail lub formularzem zapytań, by odbiorca bez problemu mógł wysłać wiadomość do podmiotu, nawet w środku nocy, bez konieczności korzystania z telefonu. Warto też podać na stronie podlinkowane numery firmowych komunikatorów np. Gadu-Gadu czy Skype. Dzięki temu tworzymy wizerunek firmy dostępnej. Polecam również maksymalnie przybliżyć swoją osobę lub firmę ciekawym opisem — nie od dziś wiadomo, że ufamy innym tym bardziej, im więcej informacji o nich mamy. Ufamy również ludziom takim jak my, dlatego warto, pisząc o sobie, eksponować cechy, które najbardziej docenią odbiorcy strony.

### **Graj w otwarte karty**

Jeśli jednym z elementów działalności strony będzie pozyskiwanie adresów e-mail, należy w widocznym miejscu zamieścić "politykę prywatności", w której znajdzie się opis, co właściciel zamierza robić z pozyskiwanymi adresami e-mail i na co godzą się internauci, udostępniając je. Jeśli strona WWW ma za zadanie sprzedawać produkty lub usługi, należy w widocznym miejscu informować o sposobie realizacji gwarancji — by kreować lepszy e-wizerunek, wielu właścicieli stron oferuje również gwarancję zwrotu pieniędzy, gdy klient nie będzie zadowolony z zakupionego produktu (przykładowo, serwis *www.zlotemysli.pl* wprowadził po raz pierwszy w Polsce gwarancję zwrotu pieniędzy za e-book, jeśli ten nie spełni oczekiwań klienta — nowość polegała na tym, że właściciel serwisu zwracał dwukrotność sumy, jaką kosztował e-book).

#### **Chwalą nas, chwalmy się**

O ile tylko to możliwe, należy zadbać, by na stronie pojawiały się komentarze zadowolonych klientów<sup>7</sup> (na stronach polityków — opinie wyborców), jak również rekomendacje innych firm. Podmioty stron internetowych, nawet podające dane teleadresowe, wciąż nie mają takiego kredytu zaufania, jak pracownicy w siedzibie firmy osadzonej w rzeczywistości, dlatego należy na każdym kroku podkreślać swoją wiarygodność i popierać ją opiniami zadowolonych klientów; trzeba pokazywać, że firma osadzona jest też w rzeczywistości.

#### **Badania**

 $\overline{a}$ 

Warto zamieszczać na stronie ankiety, pod warunkiem że nie są bardzo wymagające dla odbiorców — plusy są dwa. Po pierwsze, odbiorca strony widzi, że podmiotowi zależy na jego opinii, że podmiot stara się być jeszcze bardziej atrakcyjny i że podmiot się rozwija. Po drugie, wyniki ankiet są zawsze cennymi informacjami i pozwalają jeszcze dokładniej precyzować działania e-marketingowe czy e-wizerunkowe.

<sup>7</sup> Jeśli komentarze są wystawiane na naszej stronie WWW (serwisie, sklepie itd.), strona taka koniecznie musi mieć funkcję moderowania komentarzy — jest to wówczas bezpieczny filtr, dzięki któremu przepuścimy do publikacji komentarze pozytywne, a negatywne usuniemy. Nie należy usuwać wszystkich niekorzystnych opinii, by nie zatrzeć wrażenia, że komentarze są autentyczne.

#### **Osobiście**

Jeśli jest to możliwe, należy personalizować wszelkie działania na stronie — można to zrobić poprzez system rejestracji i logowania się do systemu. Gdy mamy podstawowe dane o użytkowniku, łatwiej jest dostosować wyświetlanie zawartości strony do jego potrzeb (w wypadku sklepu internetowego będą to np. produkty z obszaru zainteresowań klienta lub produkty komplementarne do tych, które już kupił). Mając imię użytkownika, warto tego imienia używać we wszelkich zwrotach — czyni to podmiot strony bliższy klientowi.

#### **Gra muzyka**

Dobrze skomponowana/dobrana do strony muzyka potrafi podkreślić jej klimat i wywołać pozytywne emocje. Musisz pamiętać jednak, by zawsze w widocznym miejscu zamieścić wyłącznik. Jeśli zaś Twoim odbiorcą jest młodzież, bardziej zasadne może być wycofanie się z muzycznego pomysłu. Młodzież często używa komputera do słuchania muzyki i nie lubi, gdy coś im ją zagłusza.

#### **Waga lekka**

Strona nie może dużo "ważyć", czyli mieć zbyt dużo megabajtów, gdyż będzie się tak długo ładować, że potencjalni odbiorcy szybko zrezygnują. Jeśli strona ładuje się więcej niż 8 sekund, nie ma co liczyć, że internaucie dalej będzie się chciało czekać<sup>8</sup>.

#### **10 warunków strony tworzącej dobry wizerunek:**

- krótki, łatwy do wymówienia i adekwatny adres,
- łatwa nawigacja,
- spójność graficzna,

l

<sup>8</sup> Angus Mcleod, *Marketing internetowy w praktyce*, Złote Myśli, Gliwice 2005, str. 16.

- bieżąca aktualizacja,
- zgodność kodu ze standardami W3C,
- wyróżnianie się spośród tysięcy stron o podobnej tematyce,
- wiarygodność,
- wartość dodana,
- interaktywność i personalizacja treści
- szybkie wczytywanie.

Jeśli strona WWW spełnia powyższe wymagania, może być zgłoszona do konkursów, których organizuje się coraz więcej (np. Webstary, Złote Strony "Wprost" lub światowe Webby Awards). Nagroda w takim konkursie dodaje stronie i jej podmiotowi prestiżu.

Warto jeszcze poświęcić akapit tekstowi, który znajduje się na stronach, a konkretnie na stronie głównej. Jest to często niedoceniane przez twórców, a przecież to, czy odbiorca strony na niej pozostanie, często zależy od tekstu, który go przywita. Odpowiedni tekst lub hasło może sprawić, że potencjalny klient przeczyta całą zawartość strony. Z kolei tekst w konwencji "jesteśmy najlepsi i najtańsi na świecie, bo jesteśmy super" może sprawić, że klient już na początku uzna stronę (a w konsekwencji jej podmiot) za karykaturalną i zrezygnuje z dalszych odwiedzin. Zatem znaczenie pierwszego wrażenia jest często kluczowe dla sukcesu.

W Google można natrafić na strony, na których nie znajdziemy nic poza komunikatem "Error 404, page not found", gdyż np. zawarty pod danym adresem artykuł nie był już aktualny i administrator go usunął albo konstrukcja strony była zmieniana i stare adresy podstron przestały obowiązywać. Często wówczas odbiorca ma wrażenie, że podmiot strony jest niewiarygodny — albo już nie istnieje, albo ma bałagan. Bardzo podobny problem zdarza się z winy użytkownika, gdy wpisze błędnie adres strony. Takie złe wrażenie można jednak zniwelować. Wystarczy, że pod adres domeny ustawisz wyświetlanie się góry strony wraz z menu, bez względu na to, jaki nieprawidłowy adres podstrony by się wpisało w pasek przeglądarki. Posłużę się przykładem strony mojej firmy. Portfolio jest dostępne pod adresem *www.cntech.pl/portfolio*, lecz gdyby podczas wpisywania adresu namieszał jakiś chochlik i zamiast "portfolio" byłoby słowo "portolio", pojawi się strona z naszym logo, hasłem, menu oraz standardowym komunikatem, że strona nie została odnaleziona (rysunek 3.4). Dzięki widocznemu i aktywnemu menu można próbować ją odnaleźć. Przede wszystkim jednak użytkownik otrzymuje jasny sygnał: strona wciąż działa, co w przypadku strony firmowej oznacza: "jeszcze się nie zwinęli".

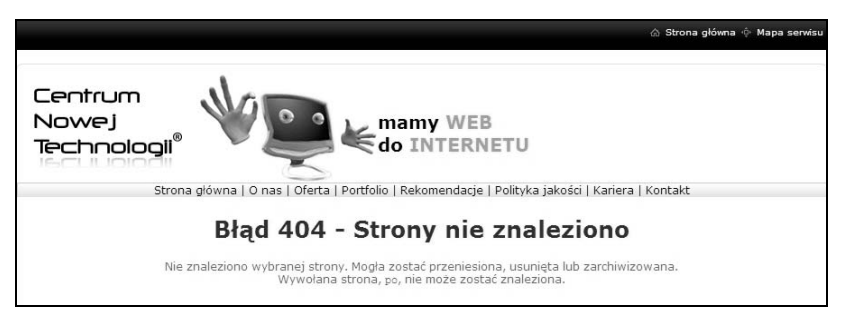

Rysunek 3.4. Jak radzić sobie z błędem 404

Innym rozwiązaniem, które ociera się o niedziałającą stronę, jest wstawienie strony tymczasowej. W sytuacji, gdy chcesz stworzyć nową witrynę, która będzie skomplikowana, możesz dużo utracić, jeśli rozpoczniesz jej promocję (np. pozyskiwanie partnerów handlowych), a w sieci nic jeszcze nie będzie widoczne. Wówczas dobrze jest zrobić stronę tymczasową z logo firmy, krótkim opisem, czym firma się zajmuje i przede wszystkim z danymi kontaktowymi.